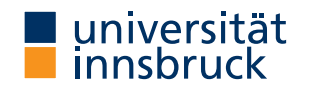

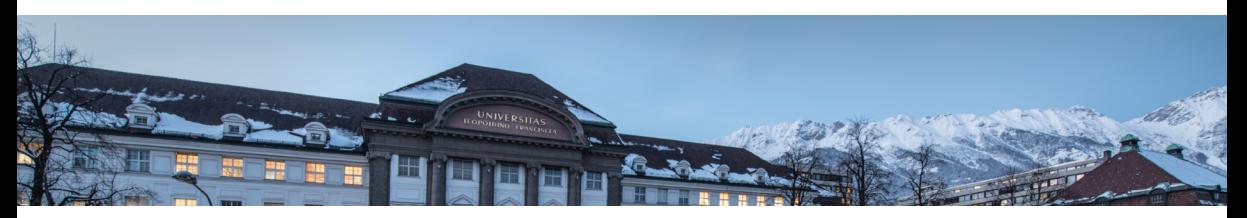

# **Expected Cost Analysis of Probabilistic Programs**

**Research Seminar WS21/22**

Jonas Schöpf

November 24, 2021

• model natural/physical processes  $\Rightarrow$  "real" coin flip

- model natural/physical processes  $\Rightarrow$  "real" coin flip
- cryptography  $\Rightarrow$  primality tests

- model natural/physical processes  $\Rightarrow$  "real" coin flip
- cryptography  $\Rightarrow$  primality tests
- robotics

- model natural/physical processes  $\Rightarrow$  "real" coin flip
- cryptography  $\Rightarrow$  primality tests
- robotics
- machine learning

- model natural/physical processes  $\Rightarrow$  "real" coin flip
- cryptography  $\Rightarrow$  primality tests
- robotics
- machine learning
- improvement of algorithms, e.g., quicksort

• "standard" vs. randomized quicksort

• "standard" vs. randomized quicksort

# **Example Quicksort**

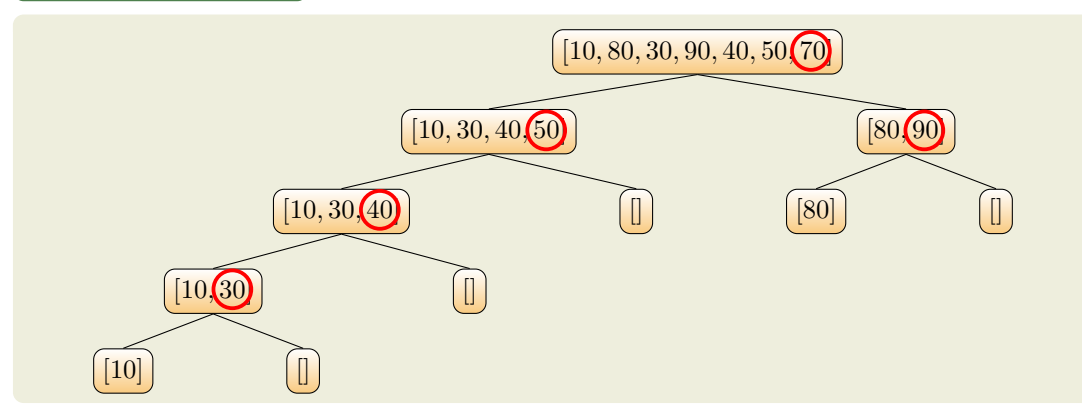

- "standard" vs. randomized quicksort
- first vs. last vs. random vs. median pivot element

# **Example Quicksort**

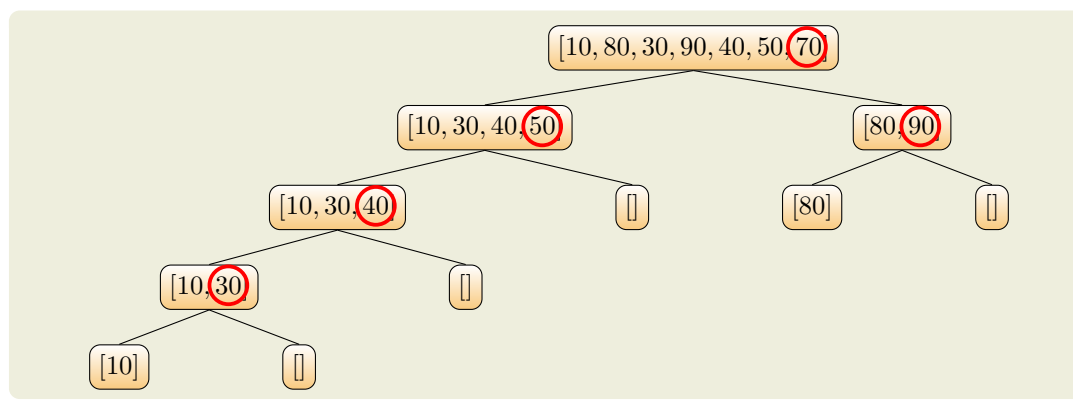

- "standard" vs. randomized quicksort
- first vs. last vs. random vs. median pivot element
- $\bullet$  worst case:  $\mathcal{O}(n^2)$  vs.  $\mathcal{O}(n^2)$  (BUT expected or average time complexity is  $\mathcal{O}(n\log n)$ )

# **Example Quicksort**

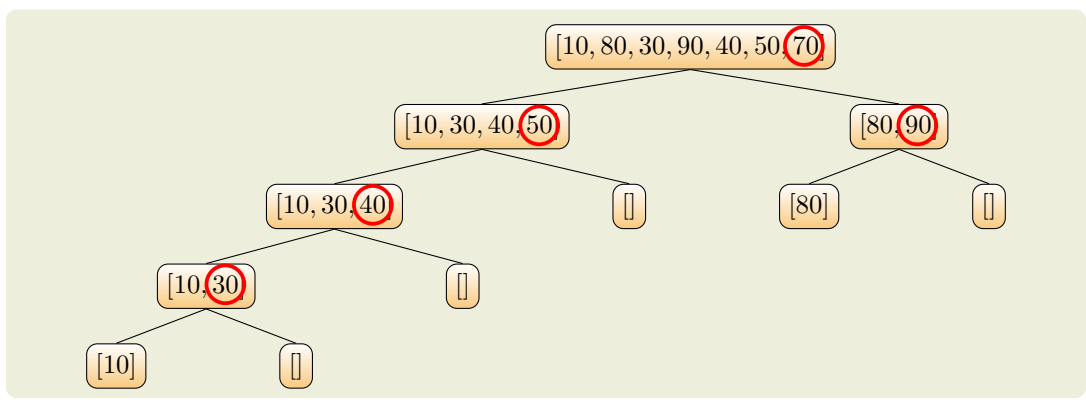

### **Overview**

- [Primer](#page-11-0)
- [ERT](#page-24-0)
- [ECT Syntax & Semantic](#page-30-0)
- [Automation](#page-82-0)
- [Summary](#page-101-0)

### <span id="page-11-0"></span>**Overview**

- [Primer](#page-11-0)
- [ERT](#page-24-0)
- [ECT Syntax & Semantic](#page-30-0)
- [Automation](#page-82-0)
- [Summary](#page-101-0)

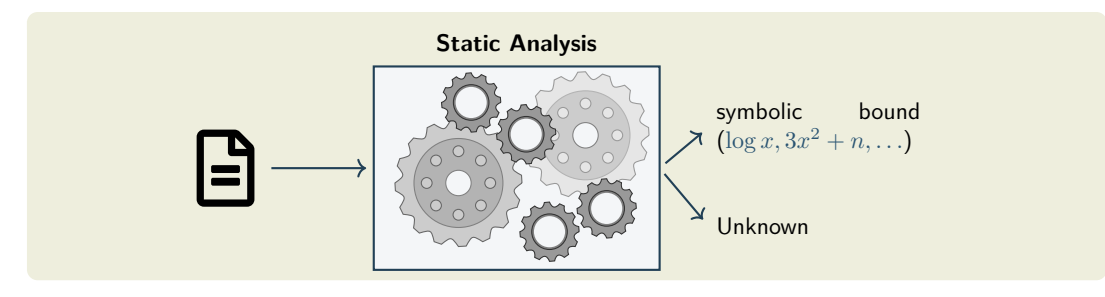

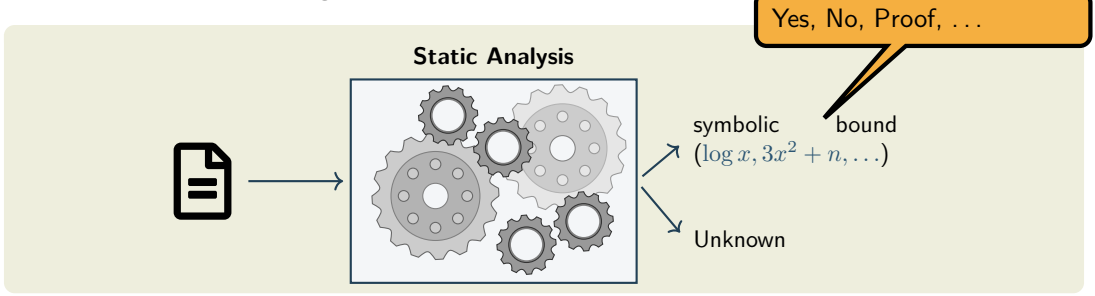

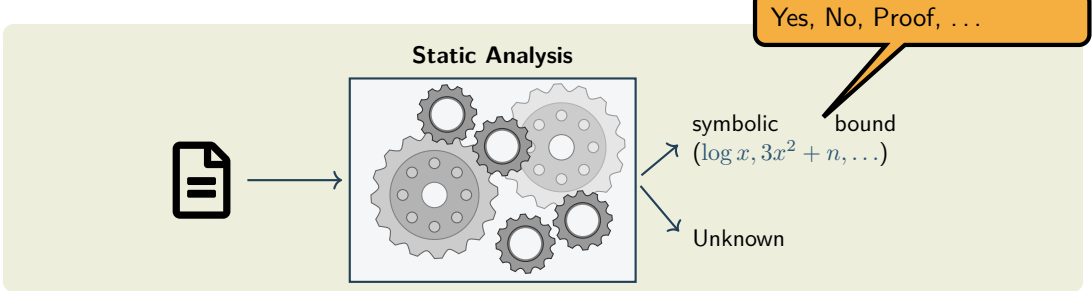

- integral part of formal verification
- improving the quality of complex software
- medical software, aviation software, nuclear software, . . .

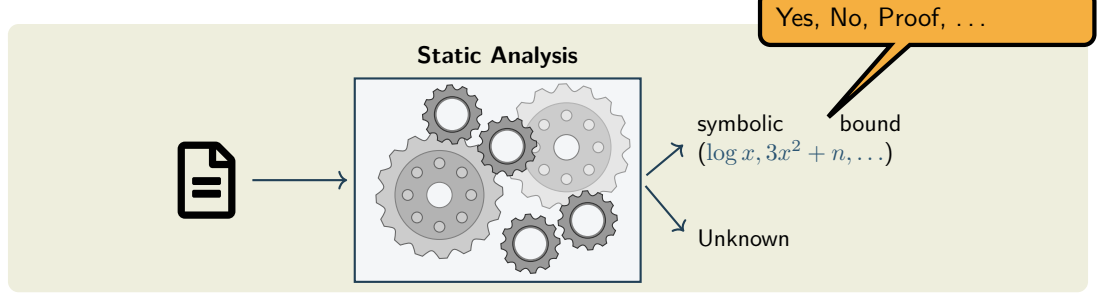

- integral part of formal verification
- improving the quality of complex software
- medical software, aviation software, nuclear software, . . .
- recurrence relations
- type systems
- term rewriting
- . . .

Non-/Determi. Probabilistic

**Dynamics** 

○ ○

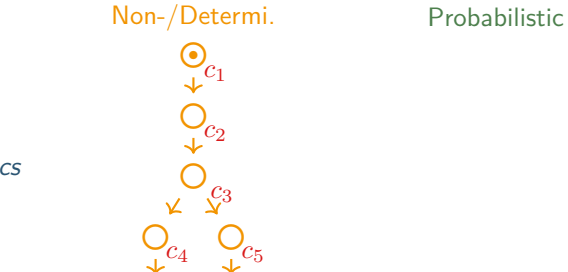

Dynamics

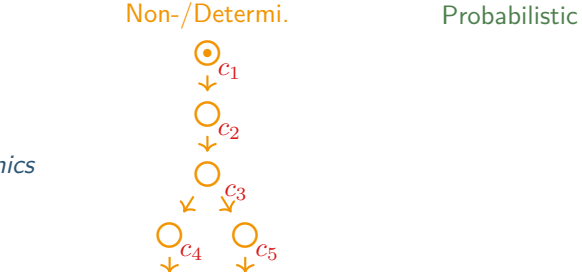

# Dynamics

#### **Semantics**

- assign cost *c<sup>i</sup>* to each operation
- overall cost is the sum of all operation costs

○ ○

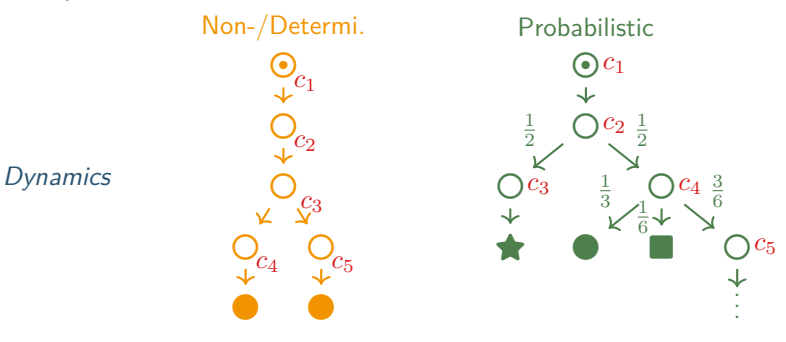

- assign cost *c<sup>i</sup>* to each operation
- overall cost is the sum of all operation costs
- deal with probabilities

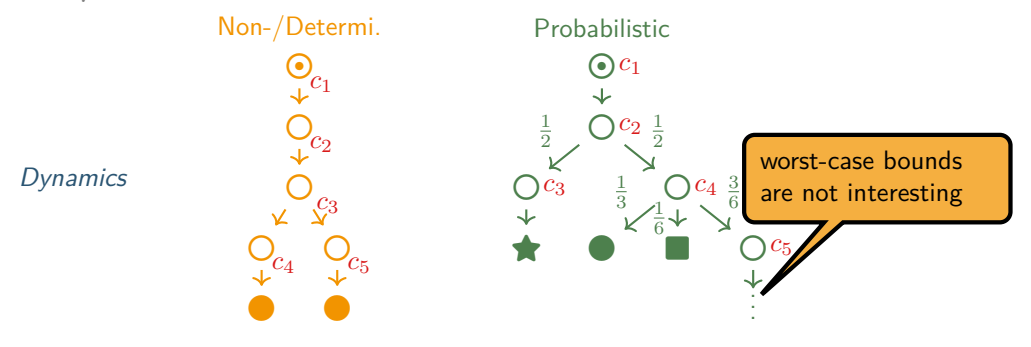

- assign cost *c<sup>i</sup>* to each operation
- overall cost is the sum of all operation costs
- deal with probabilities

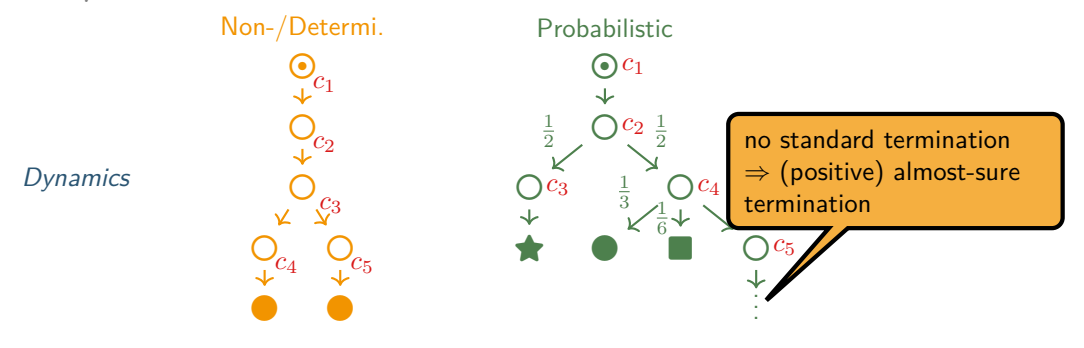

- assign cost *c<sup>i</sup>* to each operation
- overall cost is the sum of all operation costs
- deal with probabilities

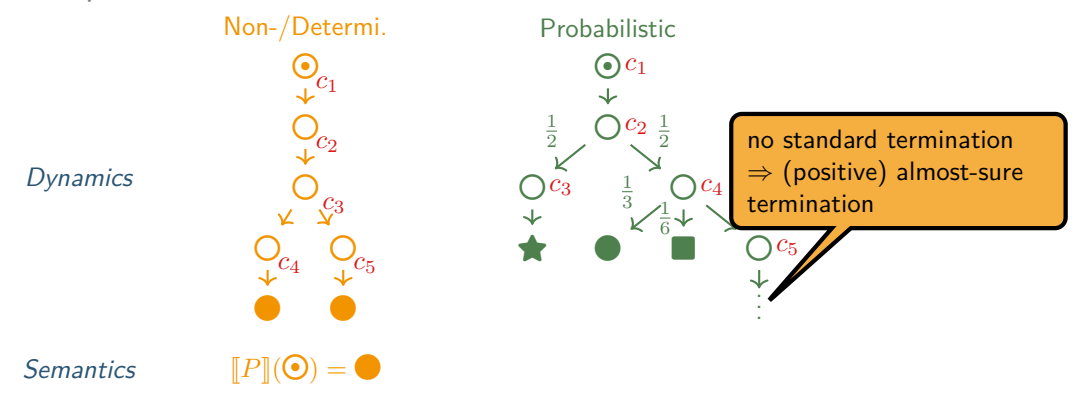

- assign cost  $c_i$  to each operation
- overall cost is the sum of all operation costs
- deal with probabilities

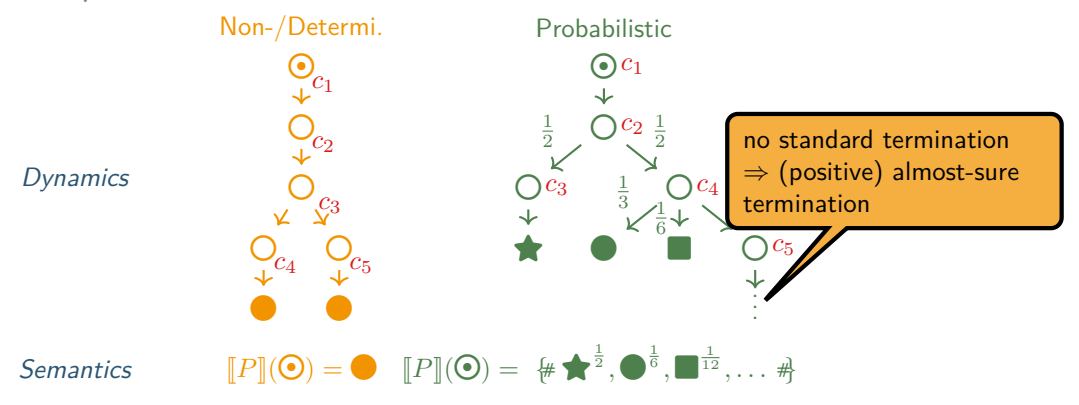

- assign cost  $c_i$  to each operation
- overall cost is the sum of all operation costs
- deal with probabilities

### <span id="page-24-0"></span>**Overview**

• [Primer](#page-11-0)

#### • [ERT](#page-24-0)

- [ECT Syntax & Semantic](#page-30-0)
- [Automation](#page-82-0)
- [Summary](#page-101-0)

- wp-style calculus
- obtains bounds for the expected runtime of randomized algorithms and proves positive almost-sure termination
- can deal with basic constructs, loops and recursion

- wp-style calculus
- obtains bounds for the expected runtime of randomized algorithms and proves positive almost-sure termination
- can deal with basic constructs, loops and recursion

"Assertions about programs" are predicates that are supposed to be "true at this point of the program".

- wp-style calculus
- obtains bounds for the expected runtime of randomized algorithms and proves positive almost-sure termination
- can deal with basic constructs, loops and recursion

"Assertions about programs" are predicates that are supposed to be "true at this point of the program".

```
Formalized — into logic — it looks as:
                 {pre} prog {post} Hoare-style
  or pre \rightrightarrows wp.pop, post Dijkstra-style
```
- wp-style calculus
- obtains bounds for the expected runtime of randomized algorithms and proves positive almost-sure termination
- can deal with basic constructs, loops and recursion

"Assertions about programs" are predicates that are supposed to be "true at this point of the program".

Formalized — into logic — it looks as: {*pre*} *prog* {*post*} Hoare-style or  $pre \rightrightarrows wp.pop, post$  Dijkstra-style **Example**  $\mathbb{C}^\Sigma\triangleq\{t\mid t:\Sigma\rightarrow\mathbb{R}_{\geq0}\}$ 

- wp-style calculus
- obtains bounds for the expected runtime of randomized algorithms and proves positive almost-sure termination
- can deal with basic constructs, loops and recursion

"Assertions about programs" are predicates that are supposed to be "true at this point of the program".

$$
\begin{array}{ll}\text{Formalized} \text{---} \text{ into } \text{logic} \text{---} \text{ it looks as:} \\[10pt] \hspace{2.5in} \{ pre \} \text{ } prog \text{ } \{ post \} & \text{Hoare-style} \\[10pt] \hspace{2.5in} \text{or} & \text{ } pre \Rightarrow \text{wp}.prog.post & \text{Dijkstra-style} \\[10pt] \text{Example} & \\[10pt] \mathbb{C}^{\Sigma} \triangleq \{ t \mid t : \Sigma \rightarrow \mathbb{R}_{\geq 0} \} & \text{ert}[\bullet] : \text{C} \rightarrow (\mathbb{C}^{\Sigma} \rightarrow \mathbb{C}^{\Sigma}) & \text{ert}[\text{C}](f) \\[10pt] \end{array}
$$

### <span id="page-30-0"></span>**Overview**

• [Primer](#page-11-0)

• [ERT](#page-24-0)

- [ECT Syntax & Semantic](#page-30-0)
- [Automation](#page-82-0)
- [Summary](#page-101-0)

### **What Do We Want to Achieve?**

We would like to have a calculus which to determine the expected runtime of a probabilistic program or algorithm.

- compositional
- modular
- precise

Furthermore it would be beneficial if termination follows from this calculus.

• inspired by Dijkstra's Guarded Command Language (GCL)

- inspired by Dijkstra's Guarded Command Language (GCL)
- simple  $(\Rightarrow$  simplicity in reasoning helps)

- inspired by Dijkstra's Guarded Command Language (GCL)
- simple  $(\Rightarrow$  simplicity in reasoning helps)
- extended with probabilistic behavior

- inspired by Dijkstra's Guarded Command Language (GCL)
- simple  $(\Rightarrow$  simplicity in reasoning helps)
- extended with probabilistic behavior

```
Syntax of pWhile
C, D ::=skip
          | abort
          C:D| if(\phi) \{C\} \{D\}\vert while(\phi) \{C\}
```
- inspired by Dijkstra's Guarded Command Language (GCL)
- simple  $(\Rightarrow$  simplicity in reasoning helps)
- extended with probabilistic behavior

# **Syntax of pWhile**

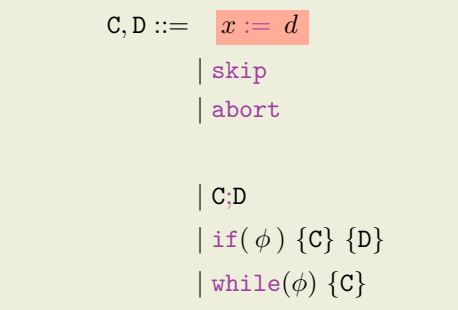

- inspired by Dijkstra's Guarded Command Language (GCL)
- simple  $(\Rightarrow$  simplicity in reasoning helps)
- extended with probabilistic behavior

```
Syntax of pWhile
C, D ::= x := d| skip
          | abort
          C:D| if(\phi) \{C\} \{D\}\vert while(\phi) \{C\}|\{C\} \ll > \{D\}|
```
- inspired by Dijkstra's Guarded Command Language (GCL)
- simple  $(\Rightarrow$  simplicity in reasoning helps)
- extended with probabilistic behavior

```
Syntax of pWhile
C, D ::= x := d| skip
          | abort
         | consume(e)
          C:D| if(\phi) \{C\} \{D\}\vert while(\phi) \{C\}| \{ C \} \ll \{ D \}
```
- inspired by Dijkstra's Guarded Command Language (GCL)
- simple  $(\Rightarrow$  simplicity in reasoning helps)
- extended with probabilistic behavior

```
Syntax of pWhile
C, D ::= x := dskip
          | abort
          | consume(e)
          C:D| if(\phi) \{C\} \{D\}\vert while(\phi) \{C\}| \{ C \} \ll \{ D \}
```
- inspired by Dijkstra's Guarded Command Language (GCL)
- simple  $(\Rightarrow$  simplicity in reasoning helps)

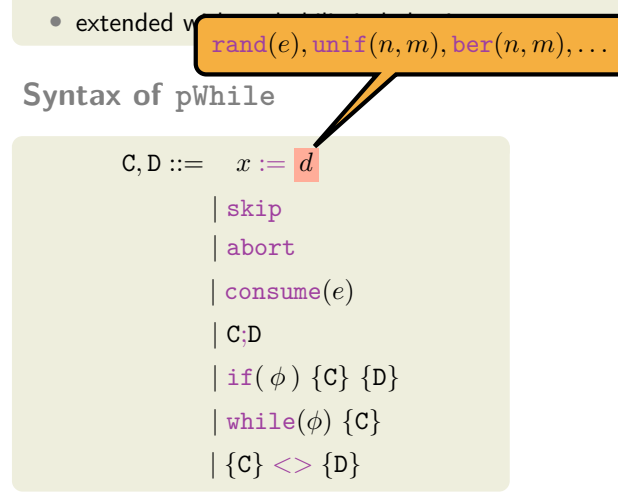

- inspired by Dijkstra's Guarded Command Language (GCL)
- simple  $(\Rightarrow$  simplicity in reasoning helps)
- extended with probabilistic behavior

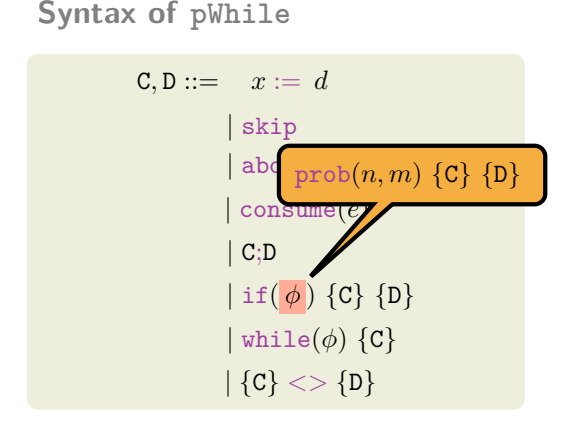

- inspired by Dijkstra's Guarded Command Language (GCL)
- simple  $(\Rightarrow$  simplicity in reasoning helps)
- extended with probabilistic behavior

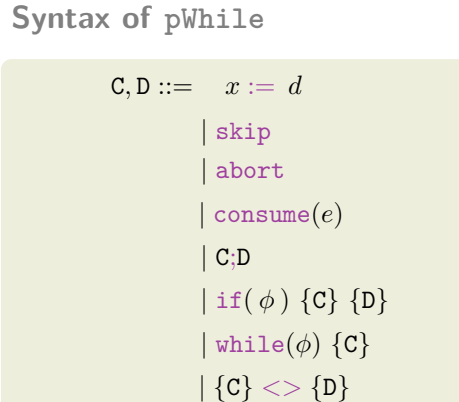

**Example – geo**

 $b := 1$ :  $x := 1$ ; while( $b = 1$ ) {  $consume(1);$  $x := x * 2;$  $b := \text{ber}(1, 1)$ 

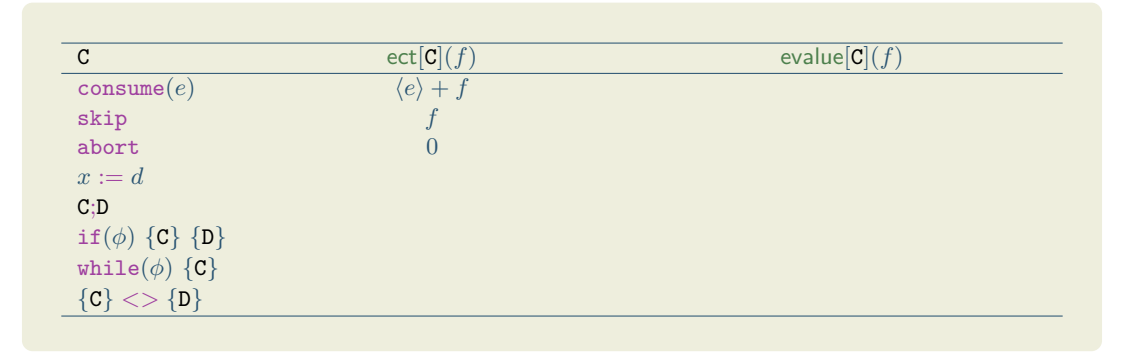

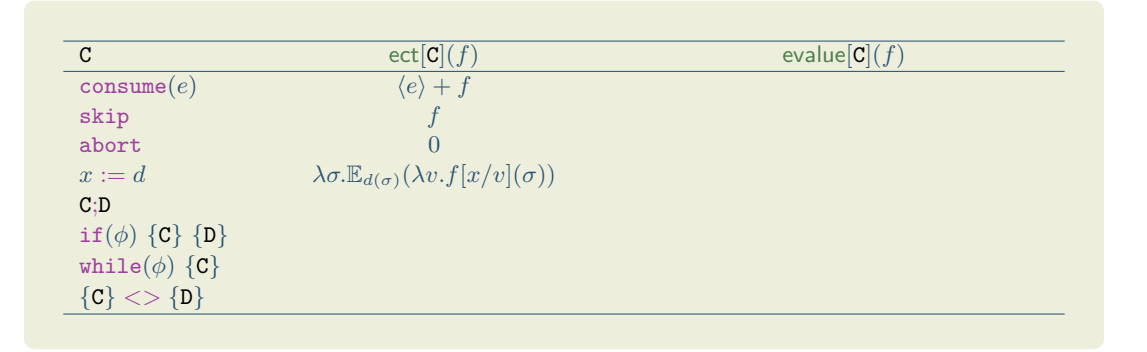

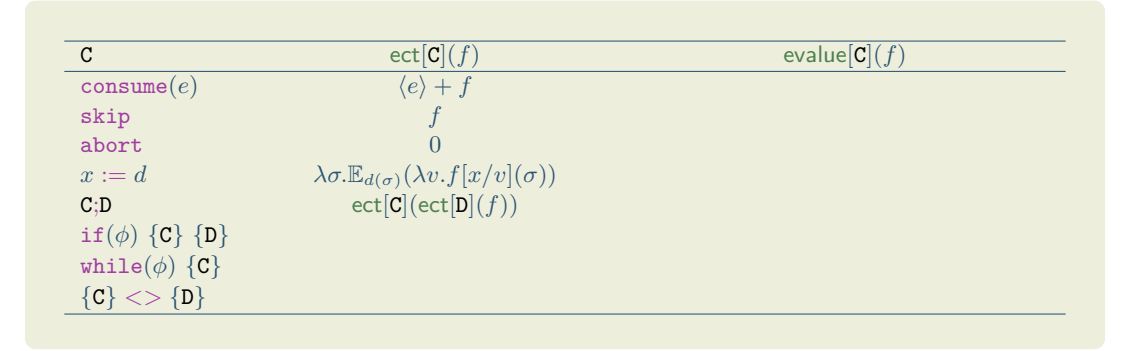

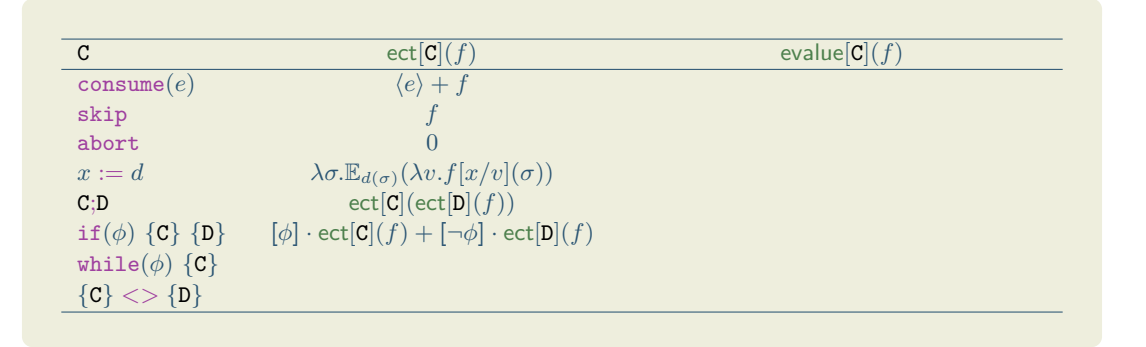

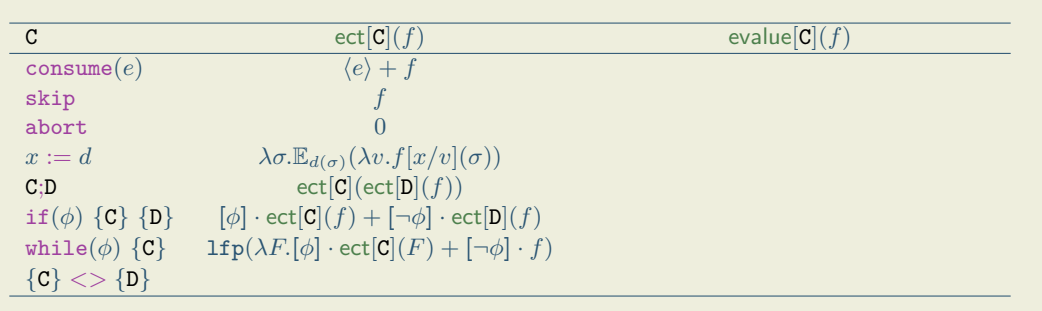

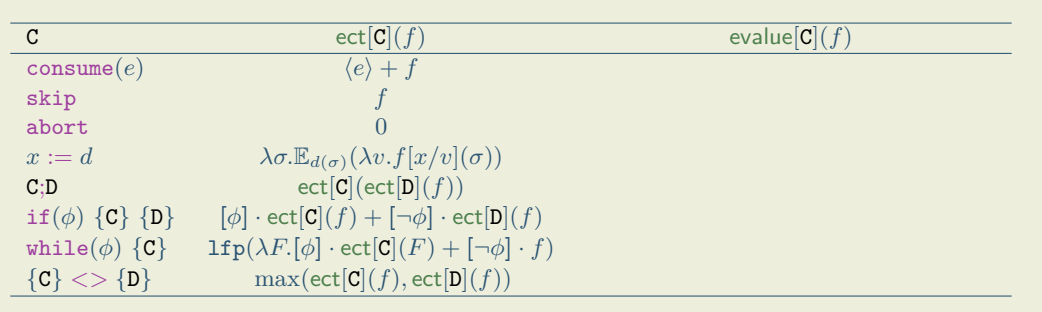

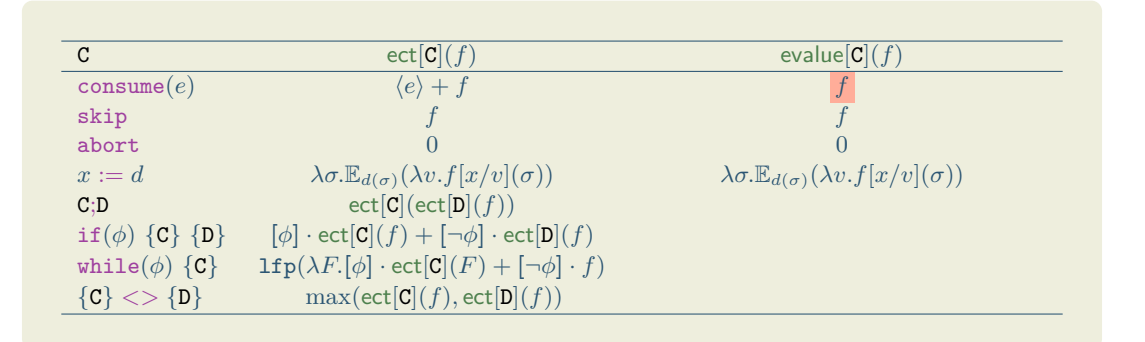

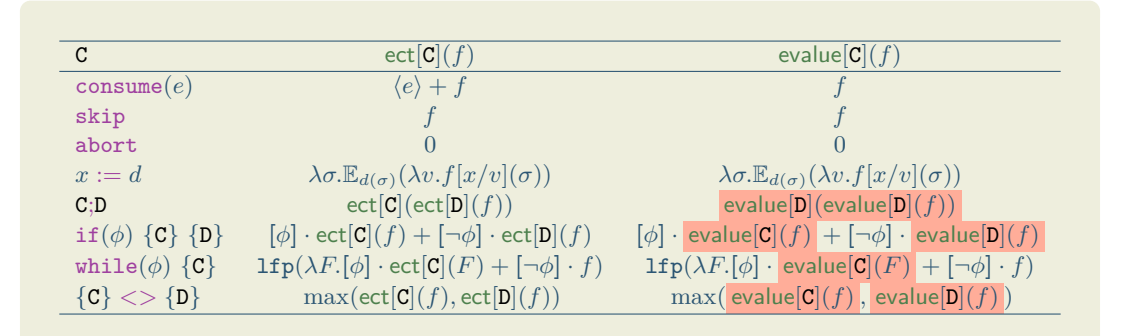

A PARS over  $A$  is given by the ternary relation  $\bullet \to \bullet \subseteq A \times \R_{\geq 0} \times \mathcal{D}(A)$  where a rule is written as  $a \stackrel{w}{\rightarrow} \delta$ .

A PARS over  $A$  is given by the ternary relation  $\bullet \to \bullet \subseteq A \times \R_{\geq 0} \times \mathcal{D}(A)$  where a rule is written as  $a\stackrel{w}{\rightarrow}\delta.$  For example the program geo is modeled by the PARS

$$
\gcd(x) \xrightarrow[\text{geo}]{1} \{ \# \frac{1}{2} : 2 \cdot x, \frac{1}{2} : \gcd(2 \cdot x) \neq \text{for all } x \in \mathbb{Z}
$$

.

A PARS over  $A$  is given by the ternary relation  $\bullet \to \bullet \subseteq A \times \R_{\geq 0} \times \mathcal{D}(A)$  where a rule is written as  $a\stackrel{w}{\rightarrow}\delta.$  For example the program geo is modeled by the PARS

$$
\gcd(x) \xrightarrow[\text{geo}]{1} \{ \# \frac{1}{2} : 2 \cdot x, \frac{1}{2} : \text{geo}(2 \cdot x) \, \# \} \qquad \text{for all } x \in \mathbb{Z}
$$

. The reduction relation  $\bullet \to \bullet \subseteq \mathcal{M}(A) \times \mathbb{R}_{\geq 0} \times \mathcal{M}(A)$  is defined as

$$
\frac{a \stackrel{w}{\rightarrow} \delta}{\mu \stackrel{\partial}{\rightarrow} \mu} \qquad \frac{a \stackrel{w}{\rightarrow} \delta}{\frac{4}{2} : a \stackrel{w}{\rightarrow} \delta} \qquad \frac{\mu_i \stackrel{w_i}{\rightarrow} v_i}{\frac{1}{2} : a \stackrel{w}{\rightarrow} \delta}
$$

.

A PARS over  $A$  is given by the ternary relation  $\bullet \to \bullet \subseteq A \times \R_{\geq 0} \times \mathcal{D}(A)$  where a rule is written as  $a\stackrel{w}{\rightarrow}\delta.$  For example the program geo is modeled by the PARS

$$
\gcd(x) \xrightarrow[\text{geo}]{1} \{ \# \frac{1}{2} : 2 \cdot x, \frac{1}{2} : \gcd(2 \cdot x) \, \# \} \qquad \text{for all } x \in \mathbb{Z}
$$

. The reduction relation  $\bullet \to \bullet \subseteq \mathcal{M}(A) \times \mathbb{R}_{\geq 0} \times \mathcal{M}(A)$  is defined as

$$
\frac{a \stackrel{w}{\rightarrow} \delta}{\mu \stackrel{\partial}{\rightarrow} \mu} \qquad \frac{a \stackrel{w}{\rightarrow} \delta}{\frac{1}{\# 1 : a \#} \stackrel{w}{\rightarrow} \delta} \qquad \frac{\mu_i \stackrel{w_i}{\rightarrow} v_i}{\frac{1}{\# 1 : a \#} \stackrel{w}{\rightarrow} \frac{1}{\#} \stackrel{w}{\#} \stackrel{w}{\rightarrow} \frac{1}{\#} \stackrel{w}{\#} \stackrel{w}{\rightarrow} \frac{1}{\#} \stackrel{w}{\#} \stackrel{w}{\rightarrow} \frac{1}{\#} \stackrel{w}{\rightarrow} \frac{1}{\#} \stackrel{w}{\rightarrow} \frac
$$

$$
\left\#\: 1:\mathsf{geo}\!\left(1\right) \stackrel{4}{\#} \begin{array}{c} 1 \\ \xrightarrow{\quad} \\ \mathsf{geo} \end{array}\right.
$$

A PARS over  $A$  is given by the ternary relation  $\bullet \to \bullet \subseteq A \times \R_{\geq 0} \times \mathcal{D}(A)$  where a rule is written as  $a\stackrel{w}{\rightarrow}\delta.$  For example the program geo is modeled by the PARS

$$
\gcd(x) \xrightarrow[\text{geo}]{1} \{ \# \frac{1}{2} : 2 \cdot x, \frac{1}{2} : \gcd(2 \cdot x) \, \# \} \qquad \text{for all } x \in \mathbb{Z}
$$

. The reduction relation  $\bullet \to \bullet \subseteq \mathcal{M}(A) \times \mathbb{R}_{\geq 0} \times \mathcal{M}(A)$  is defined as

$$
\frac{a \stackrel{w}{\rightarrow} \delta}{\mu \stackrel{\partial}{\rightarrow} \mu} \qquad \frac{a \stackrel{w}{\rightarrow} \delta}{\frac{1}{\# 1 : a \#} \stackrel{w}{\rightarrow} \delta} \qquad \frac{\mu_i \stackrel{w_i}{\rightarrow} v_i}{\frac{1}{\# 1 : a \#} \stackrel{w}{\rightarrow} \frac{1}{\#} \mu_i \stackrel{w}{\rightarrow} \frac{1}{\#} \mu_i \stackrel{w}{\rightarrow} \mu_i \stackrel{w}{\rightarrow} \
$$

$$
\text{\# 1}: \text{geo}(1) \ \text{\#} \quad \xrightarrow[\text{geo}]{1} \ \text{\#} \ \frac{1}{2}: 2, \frac{1}{2}: \text{geo}(2) \ \text{\#} \quad \xrightarrow[\text{geo}]{\frac{1}{2}}
$$

A PARS over  $A$  is given by the ternary relation  $\bullet \to \bullet \subseteq A \times \R_{\geq 0} \times \mathcal{D}(A)$  where a rule is written as  $a\stackrel{w}{\rightarrow}\delta.$  For example the program geo is modeled by the PARS

$$
\gcd(x) \xrightarrow[\text{geo}]{1} \{ \# \frac{1}{2} : 2 \cdot x, \frac{1}{2} : \gcd(2 \cdot x) \, \# \} \qquad \text{for all } x \in \mathbb{Z}
$$

. The reduction relation  $\bullet \to \bullet \subseteq \mathcal{M}(A) \times \mathbb{R}_{\geq 0} \times \mathcal{M}(A)$  is defined as

$$
\frac{a \stackrel{w}{\rightarrow} \delta}{\mu \stackrel{\partial}{\rightarrow} \mu} \qquad \frac{a \stackrel{w}{\rightarrow} \delta}{\frac{1}{\# 1 : a \#} \stackrel{w}{\rightarrow} \delta} \qquad \frac{\mu_i \stackrel{w_i}{\rightarrow} v_i}{\frac{1}{\# 1 : a \#} \stackrel{w}{\rightarrow} \frac{1}{\#} \stackrel{w}{\#} \stackrel{w}{\rightarrow} \frac{1}{\#} \stackrel{w}{\#} \stackrel{w}{\rightarrow} \frac{1}{\#} \stackrel{w}{\#} \stackrel{w}{\rightarrow} \frac{1}{\#} \stackrel{w}{\rightarrow} \frac{1}{\#} \stackrel{w}{\rightarrow} \frac
$$

$$
\text{\# 1}: \text{geo}(1) \ \text{\#} \underset{\text{geo}}{\overset{1}{\twoheadrightarrow}} \ \text{\#} \ \frac{1}{2}: 2, \frac{1}{2}: \text{geo}(2) \ \text{\#} \underset{\text{geo}}{\overset{\frac{1}{2}}{\twoheadrightarrow}} \ \text{\#} \ \frac{1}{2}: 2, \frac{1}{4}: 4, \frac{1}{4}: \text{geo}(4) \ \text{\#} \underset{\text{geo}}{\overset{\frac{1}{4}}{\twoheadrightarrow}}
$$

A PARS over  $A$  is given by the ternary relation  $\bullet \to \bullet \subseteq A \times \R_{\geq 0} \times \mathcal{D}(A)$  where a rule is written as  $a\stackrel{w}{\rightarrow}\delta.$  For example the program geo is modeled by the PARS

$$
\gcd(x) \xrightarrow[\text{geo}]{1} \{ \# \frac{1}{2} : 2 \cdot x, \frac{1}{2} : \gcd(2 \cdot x) \, \# \} \qquad \text{for all } x \in \mathbb{Z}
$$

. The reduction relation  $\bullet \to \bullet \subseteq \mathcal{M}(A) \times \mathbb{R}_{\geq 0} \times \mathcal{M}(A)$  is defined as

$$
\frac{a \stackrel{w}{\rightarrow} \delta}{\mu \stackrel{\partial}{\rightarrow} \mu} \qquad \frac{a \stackrel{w}{\rightarrow} \delta}{\# 1 : a \stackrel{w}{\rightarrow} \delta} \qquad \frac{\mu_i \stackrel{w_i}{\rightarrow} v_i}{\biguplus_{i \in I} p_i \cdot \mu_i \stackrel{w}{\rightarrow} \biguplus_{i \in I} p_i \cdot v_i}
$$

$$
\text{\# 1}: \text{geo}(1) \ \text{\#} \underset{\text{geo}}{\overset{1}{\twoheadrightarrow}} \ \text{\#} \ \frac{1}{2}: 2, \frac{1}{2}: \text{geo}(2) \ \text{\#} \underset{\text{geo}}{\overset{\frac{1}{2}}{\twoheadrightarrow}} \ \text{\#} \ \frac{1}{2}: 2, \frac{1}{4}: 4, \frac{1}{4}: \text{geo}(4) \ \text{\#} \underset{\text{geo}}{\overset{\frac{1}{4}}{\twoheadrightarrow}} \ \cdots
$$

- 1.  $\text{ect}[\rightarrow](f)(\bullet \rhd C) = \text{ect}[C](f)$
- 2.  $ecost[\rightarrow](\bullet \rhd C) = ecost[C]$

- 1.  $\text{ect}[\rightarrow](f)(\bullet \rhd C) = \text{ect}[C](f)$
- 2.  $ecost[\rightarrow](\bullet \rhd C) = ecost[C]$

### **Upper Invariants**

In order to find closed-forms of a loop we need to find a upper invariants. Such invariants are prefix points of the loops characteristic function.

1.  $\text{ect}[\rightarrow](f)(\bullet \rhd C) = \text{ect}[C](f)$ 

2.  $ecost[\rightarrow](\bullet \rhd C) = eccost[C]$ 

#### **Upper Invariants**

In order to find closed-forms of a loop we need to find a upper invariants. Such invariants are prefix points of the loops characteristic function. For every cost function *I* over a state Σ

 $\phi \models \text{ect}[\textbf{C}](I) \leq I \land \neg \phi \models f \leq I$ 

1.  $\text{ect}[\rightarrow](f)(\bullet \rhd C) = \text{ect}[C](f)$ 

2.  $ecost[\rightarrow](\bullet \rhd C) = eccost[C]$ 

#### **Upper Invariants**

In order to find closed-forms of a loop we need to find a upper invariants. Such invariants are prefix points of the loops characteristic function. For every cost function *I* over a state Σ

 $\phi \models \text{ect}[\textbf{C}](I) \leq I \land \neg \phi \models f \leq I \Longrightarrow \text{ect}[\text{while}(\phi) \ \{\textbf{C}\}](f) \leq I$ 

1.  $\text{ect}[\rightarrow](f)(\bullet \rhd C) = \text{ect}[C](f)$ 

2.  $ecost[\rightarrow](\bullet \rhd C) = ecost[C]$ 

### **Upper Invariants**

In order to find closed-forms of a loop we need to find a upper invariants. Such invariants are prefix points of the loops characteristic function. For every cost function *I* over a state Σ

$$
\phi \models \mathsf{ect}[\mathtt{C}](I) \leq I \land \lnot \phi \models f \leq I \Longrightarrow \mathsf{ect}[\mathtt{while}(\phi) \ \{\mathtt{C}\}](f) \leq I
$$

**Example – geo**

**Define**  $I = [b = 1] \cdot 2$ .

1.  $\text{ect}[\rightarrow](f)(\bullet \rhd C) = \text{ect}[C](f)$ 

2.  $ecost[\rightarrow](\bullet \rhd C) = eccost[C]$ 

### **Upper Invariants**

In order to find closed-forms of a loop we need to find a upper invariants. Such invariants are prefix points of the loops characteristic function. For every cost function *I* over a state Σ

$$
\phi \models \mathsf{ect}[\mathbf{C}](I) \leq I \land \lnot \phi \models f \leq I \Longrightarrow \mathsf{ect}[\mathtt{while}(\phi) \ \{\mathbf{C}\}](f) \leq I
$$

# **Example – geo**

#### Define  $I = [b = 1] \cdot 2$ . Thus we have to check  $b = 1$   $\models$  ect  $[\mathcal{C}_{\text{geo}}](I) \leq I$  and  $b \neq 1$   $\models$   $0 \leq I$ .

Consider  $C_{\text{geo}}$  denoting the body of geo and  $I = [b = 1] \cdot 2$ the upper invariant:

$$
b := 1;
$$
  
\n
$$
x := 1;
$$
  
\n
$$
\text{while}(b = 1) \{ \\ \text{cosume}(1);
$$
  
\n
$$
x := x * 2;
$$
  
\n
$$
b := \text{ber}(1, 1) \}
$$

Consider  $C_{\text{geo}}$  denoting the body of geo and  $I = [b = 1] \cdot 2$ the upper invariant:

 $ect[{\bf C}_{\bf geo}](I) =$ 

$$
b := 1;
$$
  
\n
$$
x := 1;
$$
  
\n
$$
\text{while}(b = 1) \{ \\ \text{cosume}(1);
$$
  
\n
$$
x := x * 2;
$$
  
\n
$$
b := \text{ber}(1, 1)\}
$$

Consider  $C_{\text{geo}}$  denoting the body of geo and  $I = [b = 1] \cdot 2$ the upper invariant:

 $ect[{\rm C}_{\tt reo}](I) =$  $=$ ect[consume(1)](ect[ $x := x * 2$ ](ect[ $b :=$  ber(1, 1)](*I*)))

**Example – geo**

$$
b := 1; \n x := 1; \n \text{while} (b = 1) \{ \n \text{ consume}(1); \n x := x * 2; \n b := \text{ber}(1, 1) \}
$$

Consider C<sub>geo</sub> denoting the body of geo and  $I = [b = 1] \cdot 2$ the upper invariant:

$$
ect[{\bf C_{geo}}](I) = \\ = \verb"ect[cosume(1)](ect[x := x * 2](ect[b := ber(1, 1)](I))) \\ = \verb"ect[consume(1)](ect[x := x * 2](\frac{1}{2} \cdot I[b/1] + \frac{1}{2} \cdot I[b/0])) \\
$$

$$
b := 1;
$$
  
\n
$$
x := 1;
$$
  
\n
$$
while (b = 1) \{ \\ \n \text{cosume}(1);
$$
  
\n
$$
x := x * 2;
$$
  
\n
$$
b := \text{ber}(1, 1) \}
$$

Consider C<sub>geo</sub> denoting the body of geo and  $I = [b = 1] \cdot 2$ the upper invariant:

$$
ect[{\bf C_{geo}}](I) = \\ = \tect[{\tt consume(1)}](\tect[x := x * 2](\tect[b := \tt ber(1,1)](I))) \\ = \tect[{\tt consume(1)}](\tect[x := x * 2](\frac{1}{2} \cdot I[b/1] + \frac{1}{2} \cdot I[b/0])) \\ = \tect[{\tt consume(1)}](\frac{1}{2} \cdot I[b/1, x/2 \cdot x] + \frac{1}{2} \cdot I[b/0, x/2 \cdot x])
$$

$$
b := 1;
$$
  
\n
$$
x := 1;
$$
  
\n
$$
\text{while}(b = 1) \{ \\ \text{cosume}(1);
$$
  
\n
$$
x := x * 2;
$$
  
\n
$$
b := \text{ber}(1, 1)\}
$$

Consider C<sub>geo</sub> denoting the body of geo and  $I = [b = 1] \cdot 2$ the upper invariant:

$$
ect[Cgeo](I) =
$$
  
= 
$$
ect[consume(1)](ect[x := x * 2](ect[b := ber(1, 1)](I)))
$$
  
= 
$$
ect[consume(1)](ect[x := x * 2](\frac{1}{2} \cdot I[b/1] + \frac{1}{2} \cdot I[b/0]))
$$
  
= 
$$
ect[consume(1)](\frac{1}{2} \cdot I[b/1, x/2 \cdot x] + \frac{1}{2} \cdot I[b/0, x/2 \cdot x])
$$
  
= 
$$
1 + \frac{1}{2} \cdot I[b/1, x/2 \cdot x] + \frac{1}{2} \cdot I[b/0, x/2 \cdot x]
$$

$$
b := 1; \n x := 1; \n \text{while} (b = 1) \{ \n \text{ consume}(1); \n x := x * 2; \n b := \text{ber}(1, 1) \}
$$
Consider C<sub>geo</sub> denoting the body of geo and  $I = [b = 1] \cdot 2$ the upper invariant:

$$
ect[Cgeo](I) =
$$
  
= 
$$
ect[consume(1)](ect[x := x * 2](ect[b := ber(1, 1)](I)))
$$
  
= 
$$
ect[consume(1)](ect[x := x * 2](\frac{1}{2} \cdot I[b/1] + \frac{1}{2} \cdot I[b/0]))
$$
  
= 
$$
ect[consume(1)](\frac{1}{2} \cdot I[b/1, x/2 \cdot x] + \frac{1}{2} \cdot I[b/0, x/2 \cdot x])
$$
  
= 
$$
1 + \frac{1}{2} \cdot I[b/1, x/2 \cdot x] + \frac{1}{2} \cdot I[b/0, x/2 \cdot x]
$$
  
= 
$$
1 + \frac{1}{2} \cdot [1 = 1] \cdot 2 + \frac{1}{2} \cdot [0 = 1] \cdot 2
$$

**Example – geo**

$$
b := 1; \n x := 1; \n \text{while} (b = 1) \{ \n \text{ consume}(1); \n x := x * 2; \n b := \text{ber}(1, 1) \}
$$

Consider C<sub>geo</sub> denoting the body of geo and  $I = [b = 1] \cdot 2$ the upper invariant:

$$
ect[{\bf C}_{\text{geo}}](I) =
$$
\n
$$
= \text{ect}[{\rm consume}(1)](\text{ect}[x := x * 2](\text{ect}[b := \text{ber}(1,1)](I)))
$$
\n
$$
= \text{ect}[{\rm consume}(1)](\text{ect}[x := x * 2](\frac{1}{2} \cdot I[b/1] + \frac{1}{2} \cdot I[b/0]))
$$
\n
$$
= \text{ect}[{\rm consume}(1)](\frac{1}{2} \cdot I[b/1, x/2 \cdot x] + \frac{1}{2} \cdot I[b/0, x/2 \cdot x])
$$
\n
$$
= 1 + \frac{1}{2} \cdot I[b/1, x/2 \cdot x] + \frac{1}{2} \cdot I[b/0, x/2 \cdot x]
$$
\n
$$
= 1 + \frac{1}{2} \cdot [1 = 1] \cdot 2 + \frac{1}{2} \cdot [0 = 1] \cdot 2
$$
\n
$$
= 2
$$

$$
Example - geo
$$

$$
b := 1; \n x := 1; \n \text{while} (b = 1) \{ \n \text{ consume}(1); \n x := x * 2; \n b := \text{ber}(1, 1) \}
$$

For two nested while loops while(*φ*) {while(*ψ*) {C}}, we cannot synthesize the inner (*I*) and outer (*O*) upper invariant independently.

For two nested while loops while( $\phi$ ) {while( $\psi$ ) {C}}, we cannot synthesize the inner (*I*) and outer (*O*) upper invariant independently. We get the following constraints in order to synthesize those:

 $φ$   $\models$  *I*  $\le$  *O*  $∧$   $\neg φ$   $\models$  *f*  $\le$  *O* 

For two nested while loops while( $\phi$ ) {while( $\psi$ ) {C}}, we cannot synthesize the inner (*I*) and outer (*O*) upper invariant independently. We get the following constraints in order to synthesize those:

 $\phi \models I \leq O \land \neg \phi \models f \leq O \land \psi \models \mathsf{ect}[\mathsf{C}](I) \leq I \land \neg \psi \models O \leq I$ 

For two nested while loops while( $\phi$ ) {while( $\psi$ ) {C}}, we cannot synthesize the inner (*I*) and outer (*O*) upper invariant independently. We get the following constraints in order to synthesize those:

$$
\phi \models I \leq O \land \neg \phi \models f \leq O \land \psi \models \mathsf{ect}[\mathbf{C}](I) \leq I \land \neg \psi \models O \leq I
$$

**Modularity**

We achieve modularity by first calculating the cost of one loop iteration and then analyze how possible values in a state evolve during execution.

First we have to separate the analysis into a cost and value analysis:

```
\text{ect}[\textbf{C}](f) \leq \text{ecost}[\textbf{C}] + \text{evaluate}[\textbf{C}](f)
```
First we have to separate the analysis into a cost and value analysis:

```
\text{ect}[\textbf{C}](f) \leq \text{ecost}[\textbf{C}] + \text{evaluate}[\textbf{C}](f)
```
#### **Modular Upper Invariants**

1)  $\phi \models \text{ecost}[\textbf{C}] + \kappa(\text{evaluate}[\textbf{C}](b_1), \dots, \text{evaluate}[\textbf{C}](b_n)) \leq \kappa(b_1, \dots, b_n)$  $\Rightarrow$  ecost[while( $\phi$ ) {C}]  $\leq \kappa(b_1, \ldots, b_n)$ 

First we have to separate the analysis into a cost and value analysis:

```
\text{ect}[\textbf{C}](f) \leq \text{ecost}[\textbf{C}] + \text{evaluate}[\textbf{C}](f)
```
#### **Modular Upper Invariants**

1) 
$$
\phi \models \text{ecost}[\mathbf{C}] + \kappa(\text{evaluate}[\mathbf{C}](b_1), \dots, \text{evaluate}[\mathbf{C}](b_n)) \leq \kappa(b_1, \dots, b_n)
$$
  
\n $\Rightarrow \text{ecost}[\text{while}(\phi) \{\mathbf{C}\}] \leq \kappa(b_1, \dots, b_n)$   
\n2)  $\phi \models \kappa(\text{evaluate}[\mathbf{C}](b_1), \dots, \text{evaluate}[\mathbf{C}](b_n)) \leq \kappa(b_1, \dots, b_n) \land \neg \phi \models f \leq \kappa(b_1, \dots, b_n)$   
\n $\Rightarrow \text{evaluate}[\text{while}(\phi) \{\mathbf{C}\}](f) \leq \kappa(b_1, \dots, b_n)$ 

First we have to separate the analysis into a cost and value analysis:

```
\text{ect}[\textbf{C}](f) \leq \text{ecost}[\textbf{C}] + \text{evaluate}[\textbf{C}](f)
```
#### **Modular Upper Invariants**

1) 
$$
\phi \models \text{ecost}[\mathbf{C}] + \kappa(\text{evaluate}[\mathbf{C}](b_1), \dots, \text{evaluate}[\mathbf{C}](b_n)) \leq \kappa(b_1, \dots, b_n)
$$
  
\n $\Rightarrow \text{ecost}[\text{while}(\phi) \{\mathbf{C}\}] \leq \kappa(b_1, \dots, b_n)$   
\n2)  $\phi \models \kappa(\text{evaluate}[\mathbf{C}](b_1), \dots, \text{evaluate}[\mathbf{C}](b_n)) \leq \kappa(b_1, \dots, b_n) \land \neg \phi \models f \leq \kappa(b_1, \dots, b_n)$   
\n $\Rightarrow \text{evaluate}[\text{while}(\phi) \{\mathbf{C}\}](f) \leq \kappa(b_1, \dots, b_n)$ 

We need all this for the automation of ECT.

## <span id="page-82-0"></span>**Overview**

• [Primer](#page-11-0)

• [ERT](#page-24-0)

- [ECT Syntax & Semantic](#page-30-0)
- [Automation](#page-82-0)
- [Summary](#page-101-0)

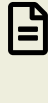

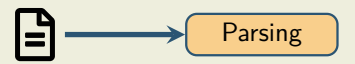

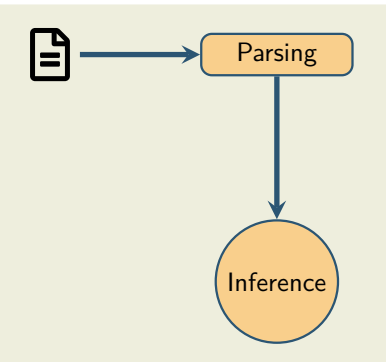

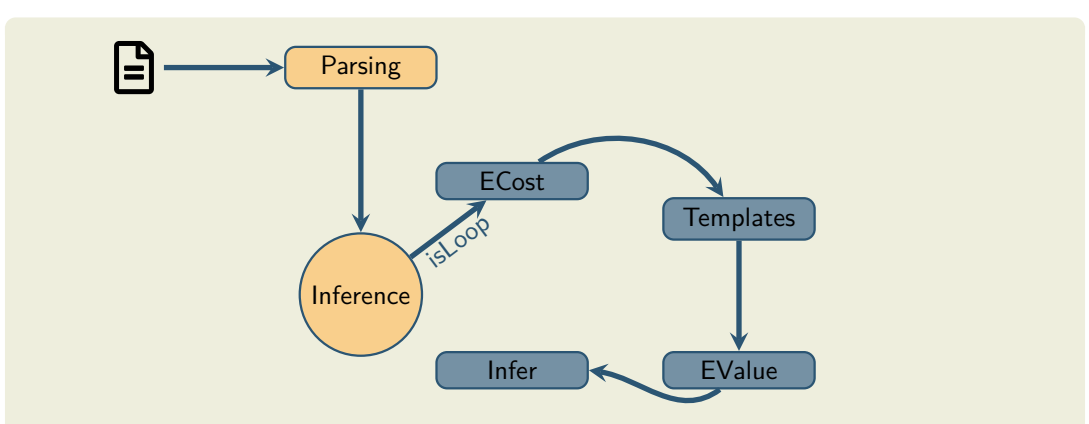

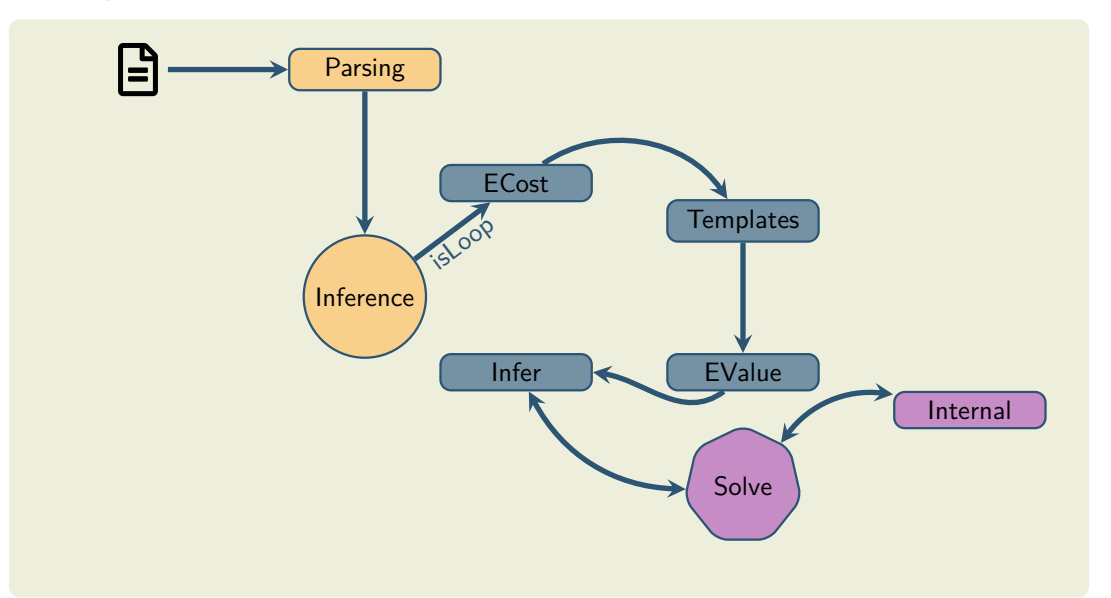

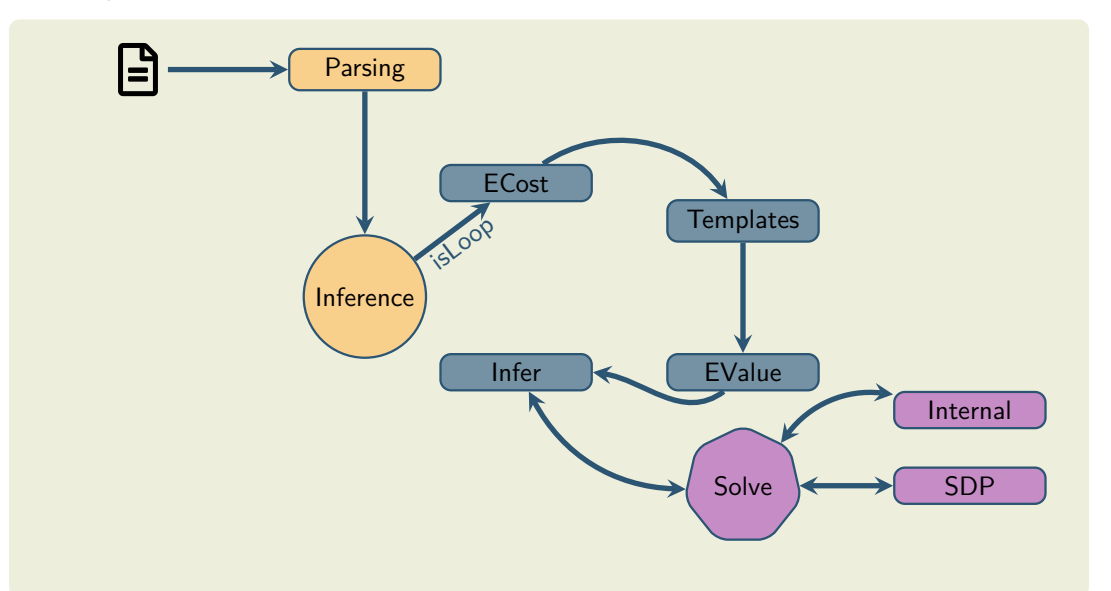

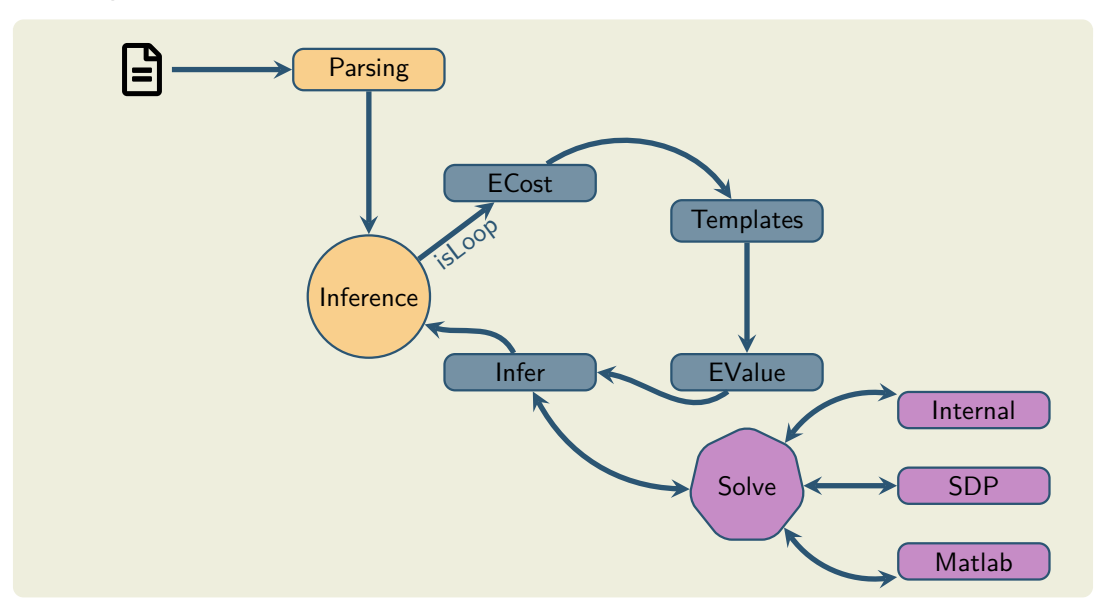

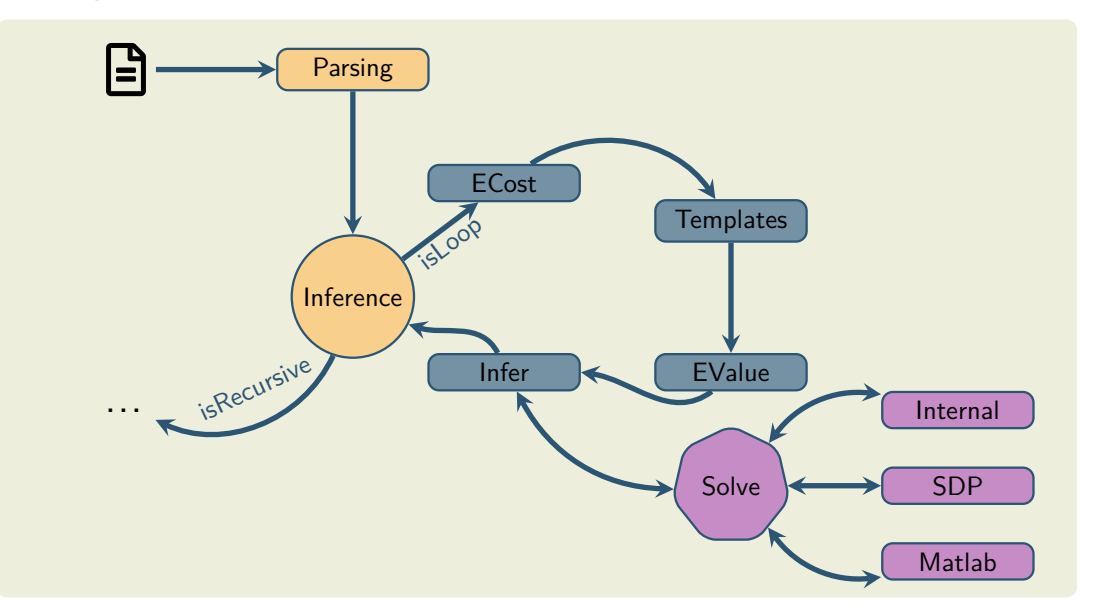

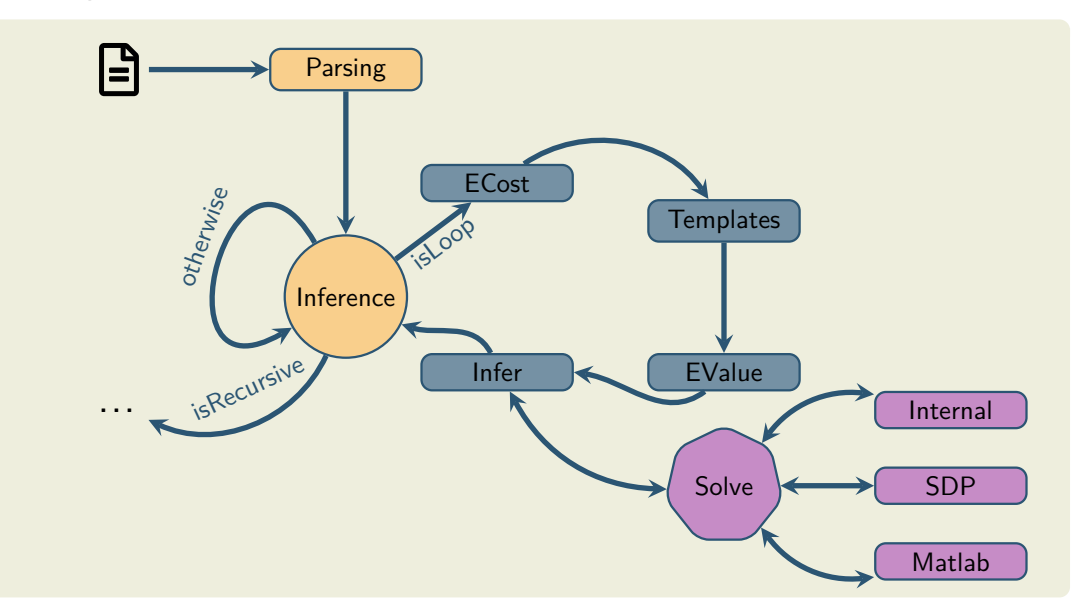

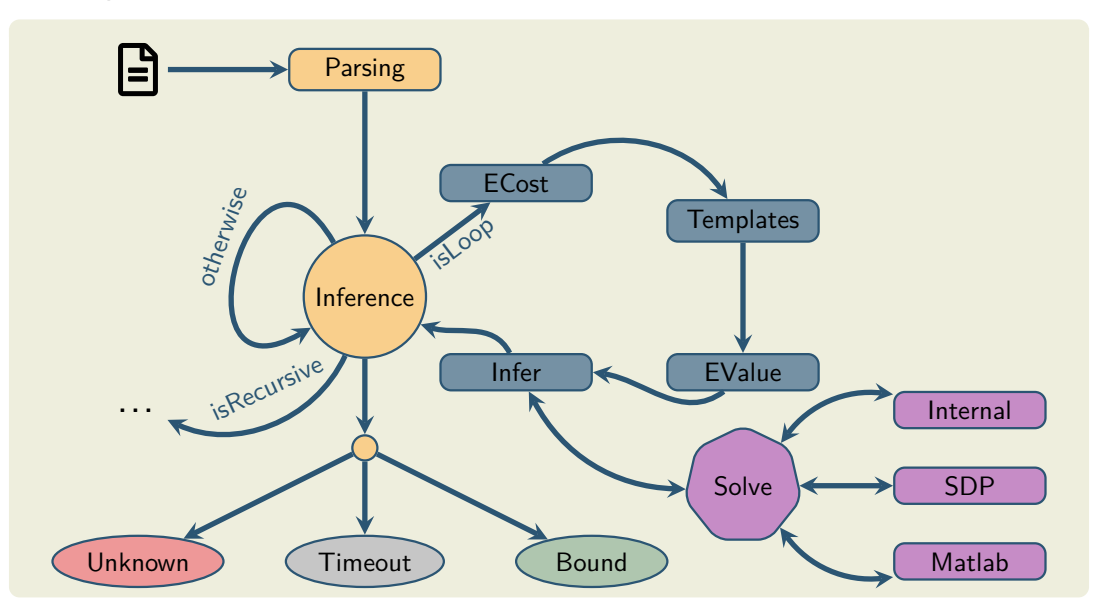

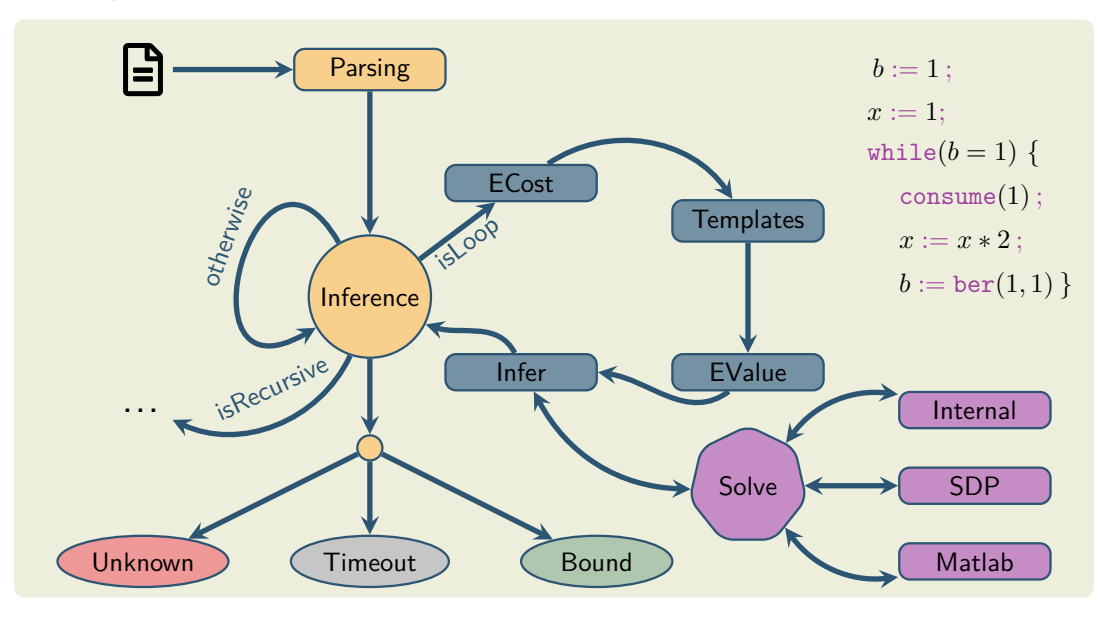

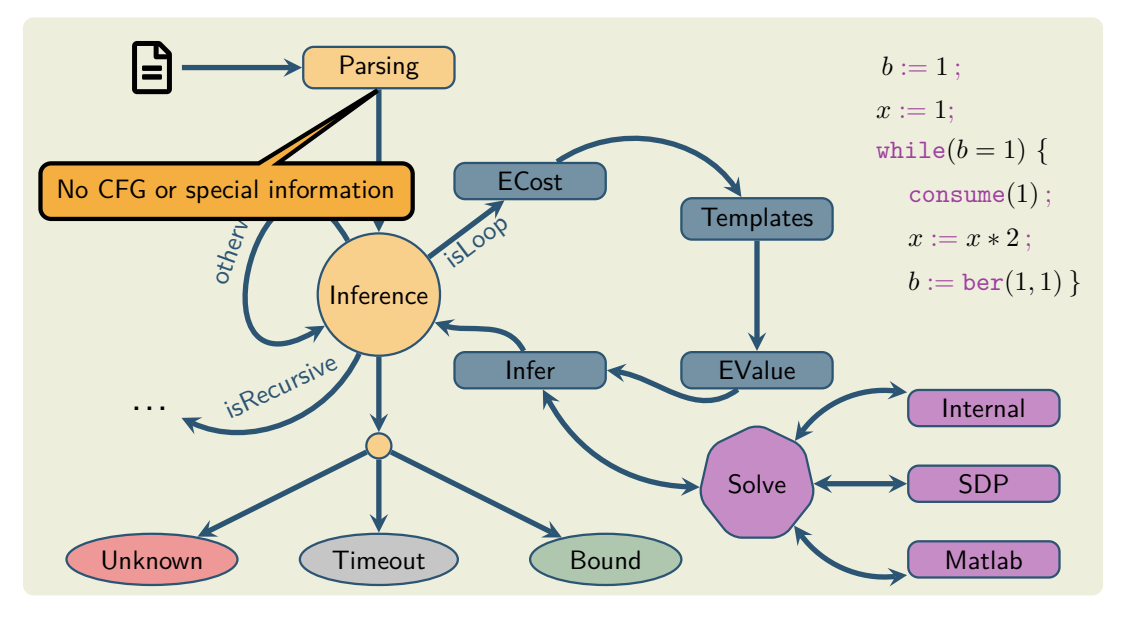

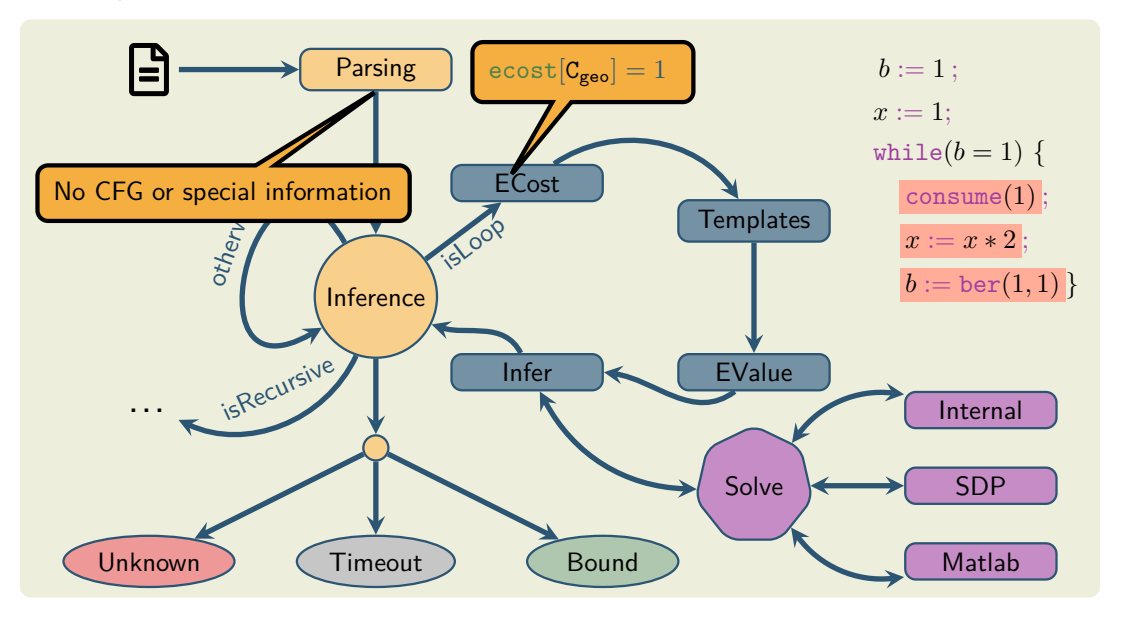

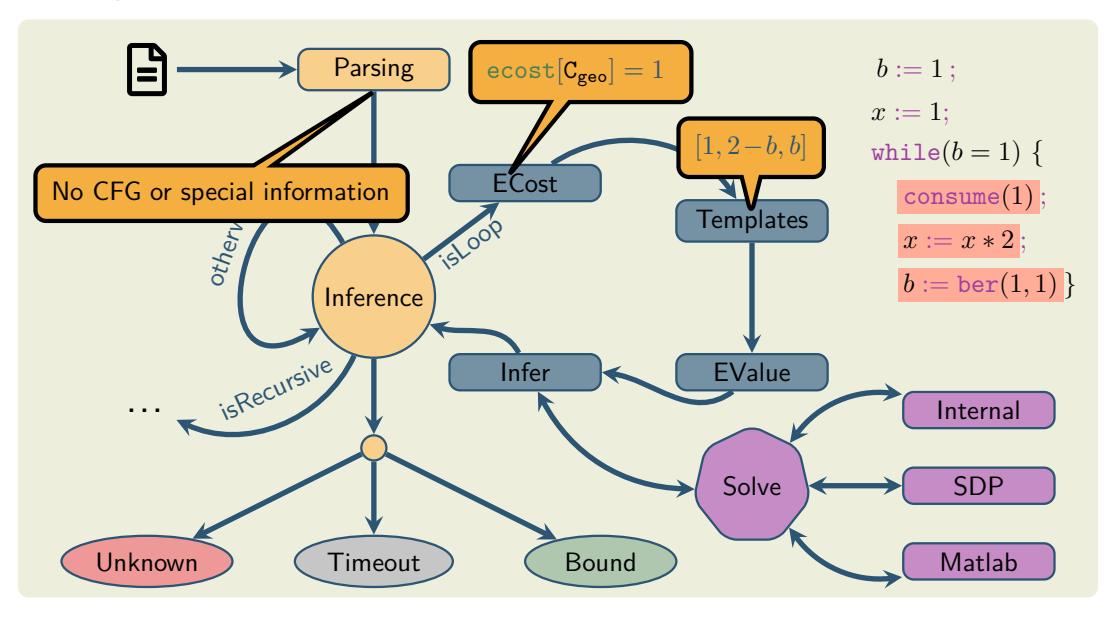

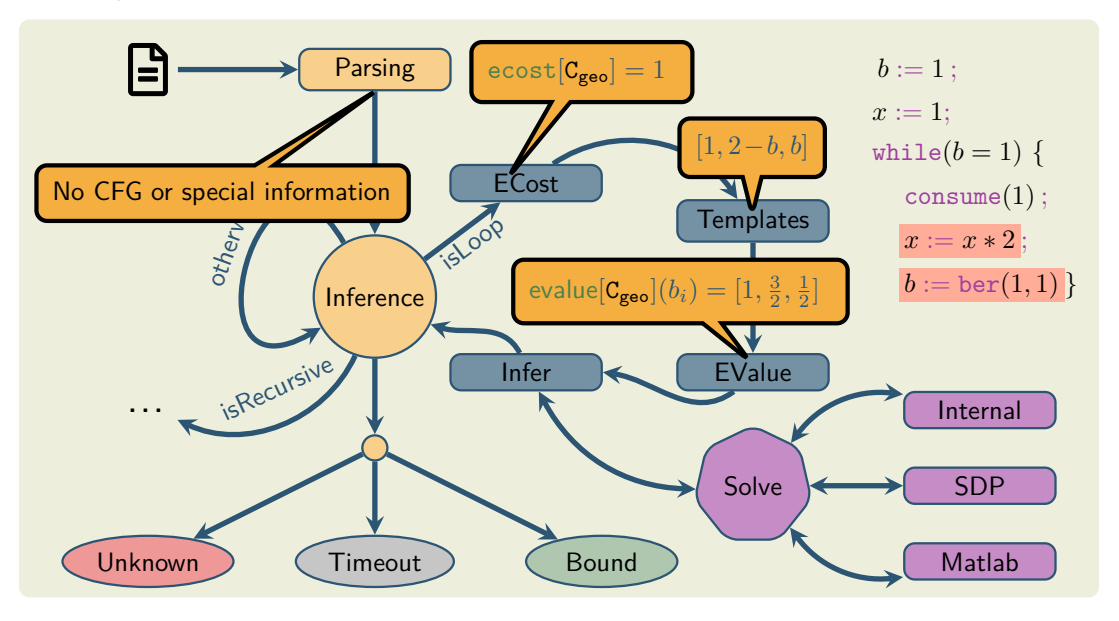

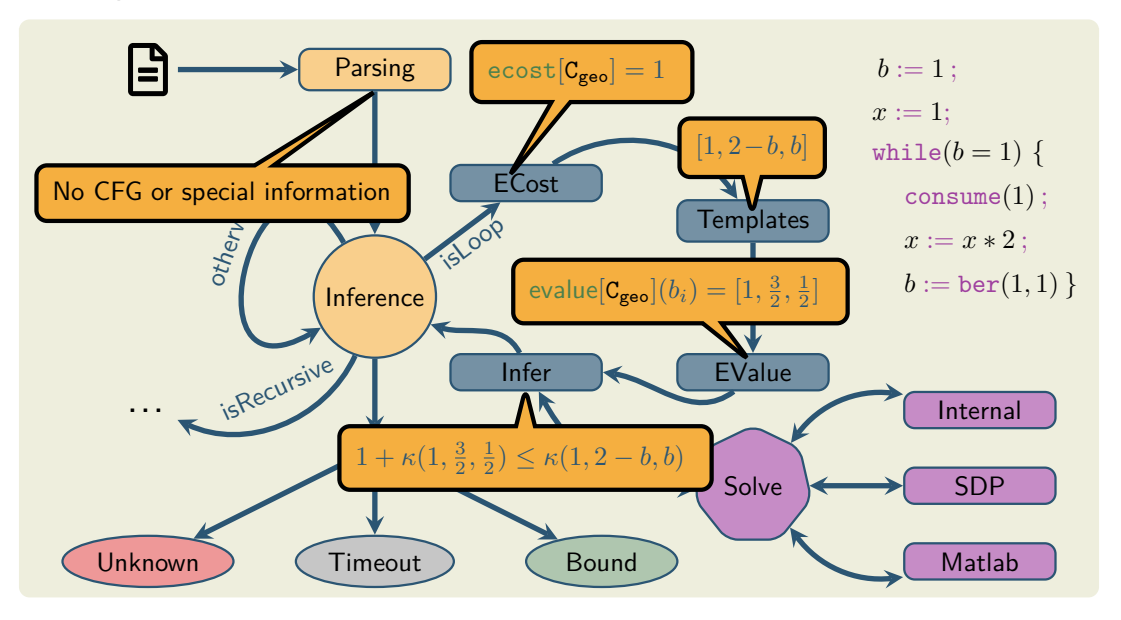

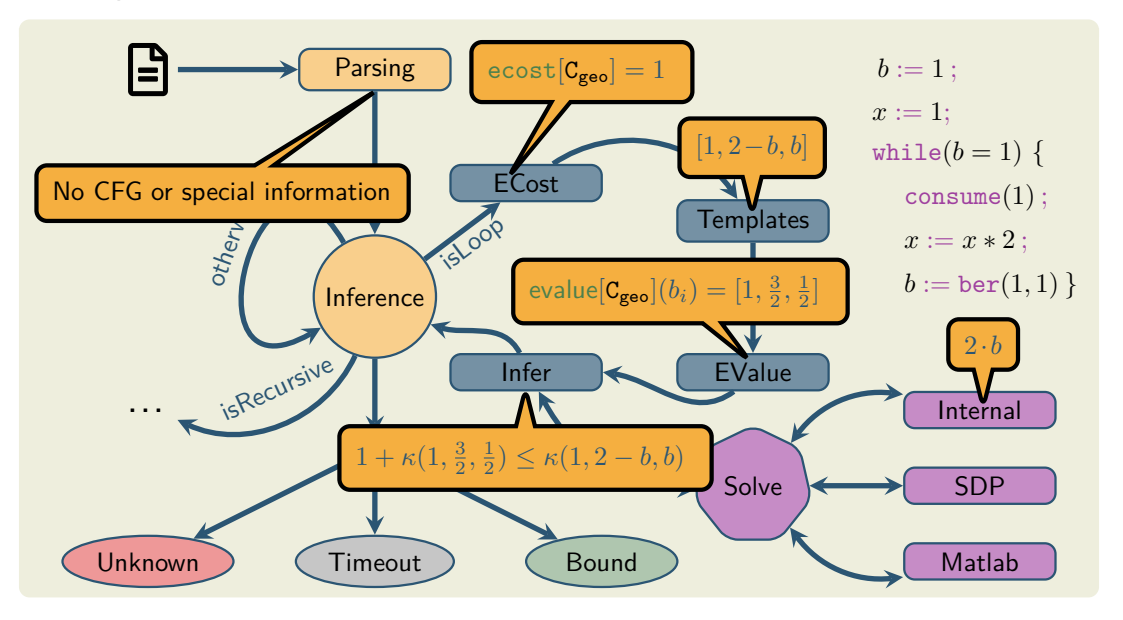

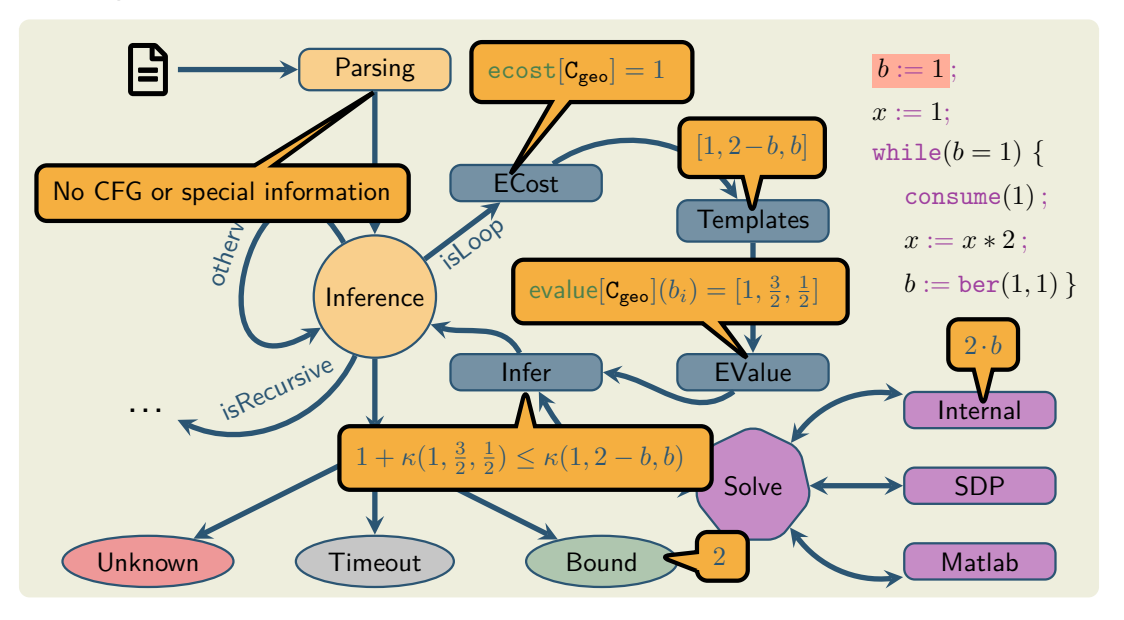

<span id="page-101-0"></span>• static program analysis for probabilistic programs

- static program analysis for probabilistic programs
- ERT calculus for compositional analysis
- ECT calculus for compositional/modular analysis

- static program analysis for probabilistic programs
- ERT calculus for compositional analysis
- ECT calculus for compositional/modular analysis
- automation in ecoimp

- static program analysis for probabilistic programs
- ERT calculus for compositional analysis
- ECT calculus for compositional/modular analysis
- automation in ecoimp

## **Current/Future Research**

- finishing recursion (modularity?)
- SDP solving

- static program analysis for probabilistic programs
- ERT calculus for compositional analysis
- ECT calculus for compositional/modular analysis
- automation in ecoimp

## **Current/Future Research**

- finishing recursion (modularity?)
- SDP solving
- logarithmic bounds
- abstractions via coupling

**Thank you for your attention!**

## **References**

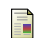

Martin Avanzini, Georg Moser, and Michael Schaper. A Modular Cost Analysis for Probabilistic Programs. Proc. ACM Program. Lang., 4(OOPSLA), nov 2020.

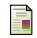

E.W. Dijkstra.

Guarded Commands, Nondeterminacy and Formal Derivation of Programs. Communications of the ACM, 1975.

冨

Benjamin Lucien Kaminski, Joost-Pieter Katoen, Christoph Matheja, and Federico Olmedo.

Weakest Precondition Reasoning for Expected Runtimes of Randomized Algorithms. J. ACM, 65(5), aug 2018.